# OC

## Time & Attendance Syster

## Scheduling

|                |                     | 10/                                                                                            | arka 2 Chiff Cuata  |                     |            |
|----------------|---------------------|------------------------------------------------------------------------------------------------|---------------------|---------------------|------------|
|                |                     | VV                                                                                             | orks 3 Shift Syste  | m                   |            |
| Short (<br>WSh |                     | Days<br>7 💌                                                                                    |                     |                     |            |
|                | Schedule A          | Schedule B                                                                                     | Schedule C          | Schedule D          | Schedule E |
| Monday         | WKS1 00:00 to 09:00 | WKS2 08:00 to 17:00                                                                            | WKS3 16:00 to 01:00 |                     |            |
| Tuesday        | WKS1 00:00 to 09:00 | WKS2 08:00 to 17:00                                                                            | WKS3 16:00 to 01:00 |                     |            |
| Wednesday      | WKS1 00:00 to 09:00 | WKS2 08:00 to 17:00                                                                            | WKS3 16:00 to 01:00 |                     |            |
| Thursday       | WKS1 00:00 to 09:00 | WKS2 08:00 to 17:00                                                                            | WKS3 16:00 to 01:00 |                     |            |
| Friday         | WKS1 00:00 to 09:00 | WKS2 08:00 to 17:00                                                                            | WKS3 16:00 to 01:00 |                     |            |
| Saturday       |                     |                                                                                                |                     | WKS1 00:00 to 09:00 |            |
| Sunday         |                     |                                                                                                |                     | WKS1 00:00 to 09:00 |            |
|                |                     | Work Schedule<br>24 hour working in 3 sh<br>00:00 to 09:00<br>09:00 to 17:00<br>16:00 to 01:00 | e Description       | ×                   |            |

The Scheduling system used by Focus gives you the ability to plan and manage your workforce for many months in advance.

Our system allows you to set up different rules to govern different shift patterns. So, for example, there may be one set of rules to govern office staff working 9-5, and a different set governing factory floor workers. Furthermore, you are able to set up rules for overtime, absence, breaks etc on a company wide, section wide or individual basis.

You can have different rules in place for night shifts, weekend work, bank holidays literally any changes you want to make to the way you record the attendance and pay your employees.

You can design as many different weekly rules as you wish and activate each whenever required. This feature is best used in companies where they have a strong idea of working shift patterns and wish to remove a lot of the administrative duties associated with it.

With the Work Schedule Focus will automatically choose the best shift from up to 5 shifts per day to allocate to the employee based upon the employee's start and finish times. The Rota allows you to plan more flexibly so that you can select your

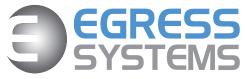

workforce according to need and availability.

# Time & Attendance System

### Rota

| Absence Reasons (12)<br>Daily Rules (14)                | ^ III - 📙 🚳     | 2                  | /eekly           | Mor              | n Jul 30 2007   | - 101           |                  |                  |        |        |              |
|---------------------------------------------------------|-----------------|--------------------|------------------|------------------|-----------------|-----------------|------------------|------------------|--------|--------|--------------|
| Daily Hules (14)<br>Daily Hules (14)                    |                 |                    |                  | • • • • •        |                 |                 |                  |                  |        |        |              |
| Head Office (3)                                         |                 |                    |                  | 10/              | L.L. A          | 1 00            | 1.1.00           | 07               |        |        |              |
| Flexitime Daily Rule <fx1></fx1>                        |                 |                    |                  | vvee             | ekiy - iv       | 10n 30          | Jul 20           | 107              |        |        | Cost Inc. Ab |
| Staff Weekdays 0900-1700 <swd></swd>                    |                 |                    |                  |                  |                 |                 |                  |                  |        |        |              |
| Staff Weekends 0900 - 1200 <swe></swe>                  |                 | Mon 30 Jul         | Tue 31 Jul       | Wed 01 Aug       | Thu 02 Aug      | Fri 03 Aug      | Sat 04 Aug       | Sun 05 Aug       | Hours  | Cost   |              |
| Maintenance (4)                                         | Michael Chauvin | M1 05 00 - 10 00   | M1 05:00 - 10:00 | M1 05:00 - 10:00 | WKS2 08:00 to 1 | WKS2 08:00 to 1 |                  |                  | 32:00  | 192.00 |              |
| M1 05:00 - 10:00 <m1></m1>                              | Neal Johnson    |                    |                  | M210-00-14-00    | M210-00-14:00   | M210 00-14 00   | M210-00-14-00    |                  | 16:00  | 96.00  |              |
| M2 10:00-14:00 <m2><br/>M3 14:00 - 19:00 <m3></m3></m2> | Timothy O'Hara  | Nights 20:00 to 04 |                  |                  |                 |                 | M1 05 00 - 10 00 | M1 05 00 - 10 00 | 28:00  | 150.00 |              |
| M4 19:00 - 23:00 <m4></m4>                              | Alex Varia      | _                  | 14214-00-12-00   | M31400-1900      |                 |                 |                  |                  | 27:00  |        |              |
| Research & Development (1)                              | Misk valia      | nesearch e Dave    | 10 4.00 10.00    | 10 14 00 10 00   | 100-100         | 1400-1200       |                  |                  | 27.00  | 135,00 |              |
| Research & Development < RDD>                           | Day Hours       | 20.00              | 10:00            | 14:00            | 22:30           | 22:30           | 09.00            | 05:00            | 103.00 | _      |              |
| Works (4)                                               | Day Cost        | 115.00             | 55.00            | 79.00            | 125.00          | 125.00          | 49.00            | 25.00            |        | 573.00 |              |
| Nights 20:00 to 04:00 <n1></n1>                         |                 |                    |                  |                  |                 |                 |                  |                  |        |        |              |
| WKS1 00:00 to 09:00 <wks1></wks1>                       |                 |                    |                  |                  |                 |                 |                  |                  |        |        |              |

The Rota can be custom designed weeks or months in advance, and will automatically pull any important data (such as booked time off) from employee records.

The Rota automatically creates total hours by the day and for each employee over the week. It will also tell you the cost each day. Bear in mind that you can remove the financial information for the report if you wish to print it or share it with employees.

Split shifts are covered too - the small red arrow in the corner denoted more than one shift for that employee on that day. Hovering the mouse over it will display the extra shift details.

The Rota screen is used for companies who have work schedules that change on a weekly basis. Rather than set up general rules for employees, it allows you to enter specific shifts and times, and is printable so that it can be used as your staff rota.

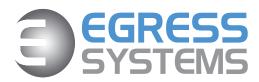

# Time & Attendance System

## Housekeeping

| Exceptions 05/02/2007 · 1                   | Timesheet            |           |           |         |           |             |           |          |        |           |        | Clos  |
|---------------------------------------------|----------------------|-----------|-----------|---------|-----------|-------------|-----------|----------|--------|-----------|--------|-------|
| Absences (2)                                |                      | ÷Γ        | Mon 05    | Feb 20  | 07 .      | Het         |           | ſ        | Sho    | u Cash    |        |       |
| · ··· (=)                                   |                      | +         | 111011 00 | 1 OD EO |           |             |           | ocked    |        | w Cash    |        |       |
| Payroll (2)<br>& Ackerman, Virginia. 107345 |                      |           |           |         |           |             |           |          |        |           |        |       |
| 66/02/2007                                  |                      |           |           |         |           |             |           |          |        |           | 1.2010 |       |
| 107/02/2007                                 | 107345 V             | irginia A | ckermar   | n (Scl  | hedule: S | Staff 09:00 | 0 AM to 0 | 5:00 PM, | Weekly | Rule: Sta | nff)   |       |
| Canteen (0)                                 |                      |           |           |         | -         | -           | -         |          | -      |           | -      |       |
| Deaners (0)                                 | Date                 | In        | Out       | In      | Out       |             |           |          |        |           | Rate 6 | Shift |
| Driver (0)                                  |                      |           |           |         |           | ×01.00      | x01.25    | ×01.33   | x01.50 | ×02.00    | x02.50 |       |
| Dirist Aider (0)                            | Mon 05 Feb           | 08:55i    | 12:59     | 14:01   | 19:53     | 06:20       | 02:00     |          |        |           |        | SWD   |
| i Hotel Chocolat (0)                        | Tue 06 Feb           | Absent    | (System   | 1)      |           | 00:00       |           |          |        |           |        |       |
| 🚞 Leaver (0)                                | Wed 07 Feb           |           | (System   |         |           | 00:00       |           |          |        |           |        |       |
| Maintenance (0)                             | Thu 08 Feb           |           | 12:57     |         | 17:33     | 06:20       | 01:00     |          |        |           |        | SWD   |
| Manager (0)                                 | Fri 09 Feb           | 08:58i    |           | 14:02   |           |             |           |          |        |           |        | SWD   |
| Monthly (2)                                 | Sat 10 Feb           |           | 12:17     | 11.02   | 11.02     | 00.00       | 01.00     | 02:15    |        |           |        | SWE   |
| Office Flexitime (0)                        | Sun 11 Feb           | 10.02     | 12.17     |         |           |             |           | 02.15    |        |           |        | SVVL  |
| Starter (0)                                 | SunTIFeb             |           |           |         |           |             |           |          |        |           |        |       |
| Weekly (0)                                  |                      |           |           |         |           |             |           |          |        |           |        |       |
| 🔁 Works (0)                                 | Weekly Hours         | 25:25     |           |         |           | 19:10       |           | 02:15    |        |           |        |       |
| Digrouped (0)                               | Weekly Rules Applied | 25:25     |           |         |           | 25:25       |           |          |        |           |        |       |
| Targets (13)                                | Weekly Gross Totals  | 25.42     |           |         |           | 25.42       | 0.00      | 0.00     | 0.00   | 0.00      | 0.00   |       |
| Worked Bank Holiday (0)                     |                      |           |           |         |           |             |           |          |        |           |        |       |
| Worked Default Shift (10)                   |                      |           |           |         |           |             |           |          |        |           |        |       |
|                                             |                      |           |           |         |           |             |           |          |        |           |        |       |
| 🔗 Employees                                 |                      |           |           |         |           |             |           |          |        |           |        |       |
|                                             |                      |           |           |         |           |             |           |          |        |           |        |       |
| L Exceptions                                |                      |           |           |         |           |             |           |          |        |           |        |       |
| 🤔 T&A Rules                                 |                      |           |           |         |           |             |           |          |        |           |        |       |
| Reports                                     |                      |           |           |         |           |             |           |          |        |           |        |       |

Maintaining the information that our terminals record is a lot more straightforward than you might think. Almost everything is done automatically by the system, and all that is required from you is a couple of minutes a day to check on the Exceptions that the system has picked up, and amend them where necessary. Smaller companies find that this maintenance process only takes a couple of minutes each week.

The Exceptions Menu is easily accessible from the selection of options in the bottom left corner of the screen.

Once activated and a date range selected, it will then create a list of every exception, by staff member. This may be someone forgetting to clock in or out, it could be that someone didn't come in to work at all, or it could be something that you set up yourself. For example, if an employee works less than seven hours in a day you may wish to create an exception to draw your attention to this.

Once you select the individual employee, you are presented with their timesheet, with the Exception highlighted. From here you can let the system know how you want to

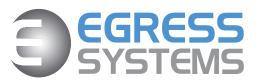

handle the Exception. Whatever adjustment you make will be highlighted in red and have a user ID 'tag' added to it, to prevent any potential fraudulent misuse.

# Time & Attendance System

### **Timesheet - with Flexitime**

| Flexitime: 4 Weekly<br>Start (29/01/2007) Balance<br>End (25/02/2007) Balance: | : 00:00   | ne. Per |        | <b>art 29/0</b><br>Period Sta<br>Balance th<br>End of We | rt Balance<br>nis Week= | e=00:00<br>=-00:45 |          |           |           |        |       |
|--------------------------------------------------------------------------------|-----------|---------|--------|----------------------------------------------------------|-------------------------|--------------------|----------|-----------|-----------|--------|-------|
| 109224                                                                         | William F | tussell | (Schee | dule: Flex                                               | itime Wa                | ork Sche           | dule, We | eekly Rul | e: Defaul | t)     |       |
| Date                                                                           | In        | Out     | In     | Out                                                      | Rate 1                  | Rate 2             | Rate 3   | Deduc     | Daily     | Balanc | Shift |
|                                                                                |           |         |        |                                                          | x01.00                  | ×01.25             |          |           |           |        |       |
| Mon 29 Jan                                                                     | 08:50     | 13:01   | 14:02  | 17:34                                                    | 07:30                   |                    |          | 07:30     | 00:00     | 00:00  | FX1   |
| Tue 30 Jan                                                                     | 08:56     | 13:03   | 14:00  | 17:33                                                    | 07:30                   |                    |          | 07:30     | 00:00     | 00:00  | FX1   |
| Wed 31 Jan                                                                     | 08:50     | 12:55   | 14:04  | 17:27                                                    | 07:00                   |                    |          | 07:30     | -00:30    | -00:30 | FX1   |
| Thu 01 Feb                                                                     | 08:55     | 13:01   | 13:57  | 17:26                                                    | 07:15                   |                    |          | 07:30     | -00:15    | -00:45 | FX1   |
| Fri 02 Feb                                                                     | 08:59     | 13:03   | 13:55  | 17:29                                                    | 07:30                   |                    |          | 07:30     | 00:00     | -00:45 | FX1   |
| Sat 03 Feb                                                                     |           |         |        |                                                          |                         |                    |          |           | 00:00     | -00:45 |       |
| Sun 04 Feb                                                                     |           |         |        |                                                          |                         |                    |          |           | 00:00     | -00:45 |       |
| Weekly Hours                                                                   | 36:45     |         |        |                                                          | 36:45                   |                    |          | 37:30     | -00:45    |        |       |
| Weekly Rules Applied                                                           | 36:45     |         |        |                                                          | 36:45                   |                    |          | 37:30     | -00:45    |        |       |
| Weekly Gross Totals                                                            | 36.75     |         |        |                                                          | 36.75                   | 0.00               | 0.00     | 37.50     | -00.75    | 0.00   |       |

You may need to adjust the Timesheet from time to time if, for example, somebody forgets to clock in. To prevent misuse all manual adjustments are highlighted in blue and when you hover the mouse over the entry it will tell you who made the adjustment and why.

The Timesheet is one of the main features of Focus. This is automatically created by your employees clocking in and out, and works out pay rates, highlights infringements and follows the rules that you create for it.

If you choose to give several people access to the Timesheets (you may wish to let all staff see how much they have worked) then you can lock it against editing. You can also remove the financial information and have the sheet only display the hours worked.

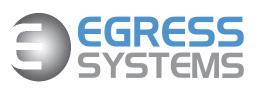

The Timesheet makes it clear what pay rate the employee is on. Again, this is worked out automatically based upon the rules you give it. The system knows exactly which conditions make the pay rate change, for overtime or other reasons.

E: info@egress-sys.co.uk W: www.egress-sys.co.uk T: +44 (0) 115 931 4007

# Time & Attendance System

# Workforce Availability

|                |             |   |      |     |     |     |   |     |      |    | 1 | Apri | il 2 | 00 | 7    |    |    |     |    |    |      |     |     |      |    |    | ^ |  |
|----------------|-------------|---|------|-----|-----|-----|---|-----|------|----|---|------|------|----|------|----|----|-----|----|----|------|-----|-----|------|----|----|---|--|
|                |             | 1 | 2    | 3 4 | 5 6 | 5 7 | 8 | 9 1 | 0 11 | 12 |   |      |      |    |      | 19 | 20 | 21  | 22 | 23 | 24 2 | 5 2 | 6 2 | 7 28 | 29 | 30 |   |  |
|                |             |   | MT   |     |     |     |   |     | W    |    |   |      |      |    |      |    |    | S S |    |    |      |     |     |      |    |    |   |  |
| 07345 Virginia | Ackerman    |   |      |     |     |     |   |     |      |    |   |      |      |    |      |    |    |     |    |    |      |     |     |      |    |    |   |  |
| 04772 Jayna    | Amlari      |   |      |     |     |     |   |     |      |    |   |      |      |    |      |    |    |     |    |    |      |     |     |      |    |    |   |  |
| 02997 Megan    | Broadhurst  |   |      |     |     |     |   |     |      |    |   |      |      |    |      |    |    |     |    |    |      |     |     |      |    |    |   |  |
| 02935 Phyllis  | Butterworth |   |      |     |     |     |   |     |      |    |   |      |      |    |      |    |    |     |    |    |      |     |     |      |    |    |   |  |
| 02884 Jack     | Campbell    |   |      |     |     |     |   |     |      |    |   |      |      |    |      |    |    |     |    |    |      |     |     |      |    |    |   |  |
| 02479 Michael  | Chauvin     |   |      |     |     |     |   |     |      |    |   |      |      |    |      |    |    |     |    |    |      |     |     |      |    |    |   |  |
| 3846 Theresa   | Diamond     |   |      |     |     |     |   |     |      |    |   |      |      |    |      |    |    |     |    |    |      |     |     |      |    |    |   |  |
| 09724 Gavin    | Edwards     |   |      |     |     |     |   |     |      |    |   |      | 17   |    |      |    |    |     |    |    |      |     |     |      |    |    |   |  |
| 08554 Dawn     | Fairbanks   |   |      |     |     |     |   |     |      |    |   |      |      |    |      |    |    |     |    |    |      |     |     |      |    |    |   |  |
| 08347 Eva      | Gillespie   |   |      |     |     |     |   |     |      |    |   |      |      |    |      |    |    |     |    |    |      |     |     |      |    |    |   |  |
| 08489 Martha   | Hackett     |   |      |     |     |     |   |     |      |    |   |      |      |    |      |    |    |     |    |    |      |     |     |      |    |    |   |  |
| 04665 Michael  | Hainsel     |   |      |     |     |     |   |     |      |    |   |      |      |    |      |    |    |     |    |    |      |     |     |      |    |    |   |  |
| 04267 Neal     | Johnson     |   |      |     |     |     |   |     |      |    |   |      |      |    |      |    |    |     |    |    |      |     |     |      |    |    | ~ |  |
| ployees AVAILA |             |   | 27 2 | T T |     |     | _ | _   |      |    |   |      |      |    | 7 27 | 28 |    |     | -  |    |      |     |     |      |    |    |   |  |

The Availability Screen within the Focus Software lets you see at a glance who has been absent and for what reason. It also allows you to plan ahead, entering details of holidays booked or other absences that you are aware of.

You can set the Availability Screen to show specific types of absences. For example you may wish to view only the holidays that are currently booked by your staff.

To make the Availability Screen more accessible, you can choose to view your employees by groups. These can be anything you want, such as departments, managers, job types or even things like First Aiders.

The system uses a colour coded key system which can be defined by the user. This makes it easy to see patterns of absence, such as group holidays, bank holidays or regular college days.

At the bottom of the screen is an automatically updated tally of how many of your

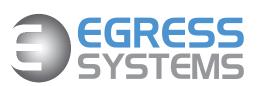

workforce are available on each day. This is particularly useful for forward planning and authorising time off.

# Time & Attendance System

## Calendar

|                                                                                                    | 8          | _     | 20 |   | - |     |     |    | _ |     |    | 1  | 05  | 0  | 72 | -  | (0) | th       | P        | ak             |                              | to            |                | re   | fiel         | d        |      |      |          |            |          |    |    |     |    |    |   |   |
|----------------------------------------------------------------------------------------------------|------------|-------|----|---|---|-----|-----|----|---|-----|----|----|-----|----|----|----|-----|----------|----------|----------------|------------------------------|---------------|----------------|------|--------------|----------|------|------|----------|------------|----------|----|----|-----|----|----|---|---|
|                                                                                                    | _          |       |    |   |   |     |     |    | _ |     |    |    | 05  | 91 | 2  | r  | \el | un       | ĸ        | OL             | ber                          | ts            |                | ns   | nei          | a        |      |      |          |            |          | _  |    |     |    |    |   |   |
| N<br>In 2007                                                                                                   | 1          | T     | N  |   | F | s : | S I | MT | V | V 1 | F  | 40 | 803 | S  | M  | T  | W   | T        |          | S              | S                            | M             | T              | N T  | F            | S        | S    | M    | T        | W          | Т        | F  | S  | S   | М  | Т  | W | Т |
| an 2007<br>eb                                                                                                  | 1          | 2     | 2  | 4 | 2 | 3   | A   | 5  | 9 | 7   | 11 | 12 | 13  | 14 | 15 | 10 | 17  | 18<br>15 | 19<br>16 | 20             | 21<br>18                     | 22<br>19      | 23<br>20       |      | 25 2<br>22 2 | 62<br>32 |      |      | 30<br>27 | 31<br>28   |          |    |    |     |    |    |   |   |
| ar                                                                                                    |            |       |    | 1 | 2 | 3   | 4   | 5  | 6 | 7   | 8  | 9  | 10  | 11 |    | 13 | 14  | 15       |          | 17             | 18                           | 19            | 20             | 50 K | 22 2         |          |      |      |          | 28         | 29       | 35 | 31 |     |    |    |   |   |
| pr                                                                                                    |            |       |    |   | - |     | 1   | 2  | 3 | 4   | 5  | 6  | 7   | 8  | 9  | 10 | _   | 12       | _        |                |                              |               | 17             |      | 19 2         |          |      | 23   |          | 25         | 26       | 27 |    | 29  | 30 | í. |   |   |
| ay                                                                                                    |            | 1     | 2  | 3 | 4 | 5   | 6   | 7  | 8 | 9   | 10 | 11 | 12  | 13 | 14 | 15 | 16  | 17       | 18       | 19             | 20                           | 21            | 22             | 23   | 24 2         | 5 2      | 6 27 | 28   | 29       | 30         | 31       |    |    | 100 |    |    |   |   |
| n                                                                                                    |            |       |    |   | 1 | 2   | 3   | 4  | 5 | 6   | 7  | 8  | 9   | 10 | 11 | 12 | 13  | 14       | 15       | 16             | 17                           | 18            | 19             | 20   | 21 2         | 2 2      | 3 24 | 25   | 26       | 27         | 28       | 29 | 30 |     |    |    |   |   |
| al de la companya de la companya de la companya de la companya de la companya de la companya de la companya de |            |       |    |   |   |     | 1   | 2  | 3 | 4   | 5  | 6  | 7   | 8  | 9  | 10 | -11 | 12       | 13       | 14             | 15                           | 16            | 17             | 18   | 19 2         | 0 2      | 1 22 | 23   | 24       | 25         | 26       | 27 | 28 | 29  | 30 | 31 |   |   |
| ug                                                                                                    |            |       | 1  | 2 | 3 | 4   | 5   | 6  | 7 | 8   | 9  | 10 | 11  | 12 | 13 | 14 | 15  | 16       |          |                |                              |               |                |      | 23 2         |          |      |      | 28       |            | 30       |    |    |     |    |    |   |   |
| вр                                                                                                    |            |       |    |   |   | 1   | 2   | 3  | 4 | 5   | 6  | 7  | 8   | 9  | 10 | 11 | 12  | 13       |          | 15             |                              |               | 18             |      | 20 2         |          | 2 23 |      |          |            | 27       | 28 | 29 | 30  |    |    |   |   |
| ct                                                                                                    | 1          | 2     | 3  | 4 | 5 | 6   | 7   | 8  | 9 | 10  | 11 | 12 | 13  | 14 | 15 | 16 | 17  | 18       | 19       | 20             | 21                           | 22            |                |      |              | 6 2      |      |      | 30       | 31         |          |    |    |     |    |    |   |   |
| ov<br>ec                                                                                                    |            |       |    | 1 | 2 | 3   | 4   | 5  | 6 | 7   | 8  | 9  | 10  | 11 | 12 | 13 | 14  | 15       |          | 17             | 18                           |               |                |      | 22 2<br>20 2 |          |      | 26   | 27       |            | 29<br>27 |    | 20 | 20  | 24 |    |   |   |
| an 2008                                                                                                    |            | 1     | 2  | 3 | 4 | 5   | 6   | 7  | * | 9   | 10 | 11 | 8   |    |    |    |     |          |          |                |                              |               |                |      | 24 2         |          |      | _    |          | 30         |          | 20 | 23 | 30  | 31 |    |   |   |
|                                                                                                    |            |       |    |   |   |     |     |    |   |     |    |    |     |    |    |    |     |          |          | 20110          |                              | 12            |                | 104  | 1200         | 7 to     | 241  | 1010 |          | 2          |          |    |    |     |    |    |   |   |
| Key<br>Holida<br>Sick P<br>Public                                                                              | aid        | iday  |    |   |   |     |     |    |   |     |    |    |     |    |    | _  |     |          | H        | oliday         | ys (D<br>Allow<br>20         |               |                | dra  | Ta<br>4      |          |      | oked |          | vaila<br>6 | ble      |    |    |     |    |    |   |   |
| Holida<br>Sick P                                                                                               | aid<br>Hol | utdow | _  |   |   |     |     |    |   |     |    |    |     |    |    |    |     |          | H        | olidaj<br>ck D | ys (D.<br>Allow<br>20<br>ays | ays)<br>Iance | е Е:<br>0<br>7 | dra  | Ta           |          | Bo   | oked |          |            | ble      |    |    |     |    |    |   |   |

The Calendar shows an employee's year, taking into account all holidays booked and taken, all absences and reasons for each. It also keeps track of how many holiday days have been accrued and used, and all sick days. The holiday start date can be set for individual employees in their records.

From the options at the top of the report you can change the year that you wish to view, or select a text only or full colour print out of the calendar.

The colour coded key automatically adds to itself as you introduce new absence types to the calendar. The possible absence types are defined by you.

You can set the screen to only display certain absences as you wish, so you can easily scan through your employee records for specific details of, for example, holidays or sickness.

At the bottom of the screen is a real time account of the employee's holiday days

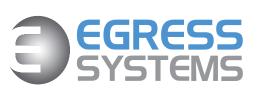

taken and remaining, and also any sick days taken within this year.

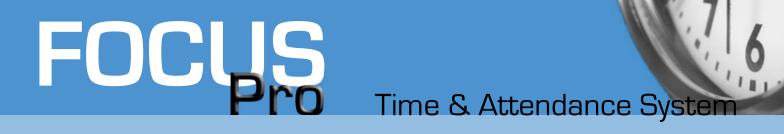

### Watch Window - See who's in NOW

| Works  |         | ×          | Show Sta | tus |              |
|--------|---------|------------|----------|-----|--------------|
|        |         |            | Out      | In  | Clocked      |
| 102466 | Timothy | O'Hara     |          |     | 1            |
| 102479 | Michael | Chauvin    |          | 0   | Thu 05:00:00 |
| 102884 | Jack    | Campbell   |          | 0   | Thu 05:02:00 |
| 102997 | Megan   | Broadhurst |          | 0   | Thu 07:45:00 |
| 103374 | Thomas  | Mahoney    |          |     |              |
| 103846 | Theresa | Diamond    | •        |     | Wed 15:30:00 |
| 104267 | Neal    | Johnson    |          | 0   | Thu 09:01:00 |
| 104628 | Bettina | Smith      |          |     | Wed 17:02:00 |
| 104772 | Jayna   | Amlari     |          | 0   | Thu 07:28:00 |

### Who's In Report - See who WAS in

## Who's In

#### Employees clocked in on Thu 11 Jan 2007 at 13:16 All Employees Ordered by Last Name

| Number | First Nam e | Last Name         | Clock | Time                |  |
|--------|-------------|-------------------|-------|---------------------|--|
| 102874 | Susan       | Aitken            | 255   | 11/01/2007 12:59:38 |  |
| 102997 | Megan       | Broadhurst        | 255   | 11/01/2007 12:59:38 |  |
| 102884 | Jack        | Campbell          | 255   | 11/01/2007 13:00:56 |  |
| 103846 | Theresa     | Diamond           | 255   | 11/01/2007 13:04:00 |  |
| 103374 | Thomas      | Mahoney           | 255   | 11/01/2007 13:03:42 |  |
| 107873 | Anthony     | Melcher           | 255   | 11/01/2007 13:01:36 |  |
| 105624 | Bruce       | Palmer            | 255   | 11/01/2007 12:58:54 |  |
| 105972 | Keith       | Roberts-Horsfield | 255   | 11/01/2007 13:01:48 |  |
| 105498 | Karen       | Yates             | 255   | 11/01/2007 13:04:48 |  |

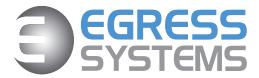

# Time & Attendance System

### Access Control

|                  |           |                         | Clock   | Utilitie | s                                                                                                    |                                                                                                    |                                             |
|------------------|-----------|-------------------------|---------|----------|----------------------------------------------------------------------------------------------------|----------------------------------------------------------------------------------------------------|---------------------------------------------|
|                  | Clock     | Works                   | ТСРЛР   | *        | Connectio                                                                                                    | n Setup                                                                                                    |                                             |
| Access           | Rule —    |                         |         |          |                                                                                                    |                                                                                                    |                                             |
| Record<br>(1-20) |           | Group Sta<br>(1-99) Tim |         | м        | T W                                                                                                    | Th F                                                                                                    | Sa Su                                       |
| 04               | 1234      | 03 15                   | 00 19:0 | 0        | Image: Image: | Image: A state of the state of the state |                                             |
| O Releas         | e 1 💿 Rel | ease 2                  |         |          |                                                                                                    |                                                                                                    | Send                                        |
|                  |           |                         |         |          |                                                                                                    | Doors                                                                                                    | Get Rules                                   |
| Rule             | Clock     | Door                    | Group   | Start    | End                                                                                                    | Days                                                                                                    | <u>^</u>                                    |
| 1                |           | 1                       | 10      |          |                                                                                                    | MTWTF                                                                                                    |                                             |
| 2                | 1234      | 2                       | 05      | 08:00    |                                                                                                    | MTWTF                                                                                                    |                                             |
| 3                |           |                         | 07      | 08:00    |                                                                                                    | MTWT                                                                                                    |                                             |
| 4                |           | 2                       | 03      | 15:00    | 19.00                                                                                                    | WT                                                                                                    |                                             |
| 5                |           |                         |         |          | 00:00                                                                                                    |                                                                                                    |                                             |
| 6                | 0         |                         |         |          | 00:00                                                                                                    |                                                                                                    |                                             |
|                  | -         |                         |         |          | 00:00                                                                                                    |                                                                                                    |                                             |
| 9                | 0         |                         |         |          | 00:00                                                                                                    |                                                                                                    |                                             |
| 10               |           |                         |         |          | 00:00                                                                                                    |                                                                                                    | ł da star star star star star star star sta |
| 11               | Ő         | Ő                       |         |          | 00:00                                                                                                    |                                                                                                    |                                             |
| 12               | Ő         |                         |         |          | 00:00                                                                                                    |                                                                                                    |                                             |
| 13               |           |                         |         |          | 00:00                                                                                                    |                                                                                                    | 1                                           |
| 14               |           |                         |         |          | 00:00                                                                                                    |                                                                                                    | ×                                           |
| Status           | Employe   | es Upgra                | ade Dov | vnload T | CP/IP B                                                                                                    | ells Aco                                                                                                    | ess Control                                 |

The HRX5000 proximity terminal adds access control to the extensive feature list of the HRX series. Employees have a unique proximity card which they can use to clock in and out as normal. In addition to this, the same card can be used to grant or deny access to any number of areas within your business.

You may define as many different security groups as you wish, or customise an employee's access options on an individual basis.

You may also set rules that affect access control; for example, specify which days and between which times the employee may have access to a certain area.

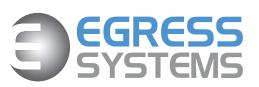

Focus Access Control also links to your fire alarm, and maintains a real-time overview of who is in which area of your premises.

# Time & Attendance System

## Management Reporting - Cost Variance Report

## **Cost Variance**

#### Mon 15 Jan 2007 to Sun 11 Feb 2007 (28 Days) Employees in Maintenance Ordered by Last Name

#### Maintenance

| Number | Title | First Nam e | Last Name | Planned<br>Hours | Actual<br>Hours | Variance<br>Hours | Planned<br>Cost | Actual<br>Cost | Variance<br>Cost |
|--------|-------|-------------|-----------|------------------|-----------------|-------------------|-----------------|----------------|------------------|
| 102479 | Mr.   | Michael     | Chauvin   | 51:00            | 38:45           | -12:15            | 306.00          | 232.50         | -73.50           |
| 104267 | Mr.   | Neal        | Johnson   | 49:00            | 37:45           | -11:15            | 294.00          | 226.50         | -67.50           |
| 102466 | Mr.   | Timothy     | O'Hara    | 37:00            | 40:30           | 03:30             | 185.00          | 202.50         | 17.50            |
| 108924 | Mr.   | Alex        | Varia     | 63:00            | 49:45           | -13:15            | 315.00          | 248.75         | -66.25           |
|        |       |             |           | 200:00           | 166:45          | -33:15            | 1,100.00        | 910.25         | -189.75          |
|        |       |             |           | 200:00           | 166:45          | -33:15            | 1,100.00        | 910.25         | -189.75          |

Focus offers a range of management reports including the Cost Variance Report allowing you to compare planned hours and costs against actual figures. Data may be reported by cost centre and/or employee groups.

Graphical options are available on selected reports, such as the Weekly Hours area chart, which shows hours worked at the different pay rates across a selected number of weeks. This helps you to plan for future staffing requirements based on past trends.

### Management Reporting - Weekly Hours

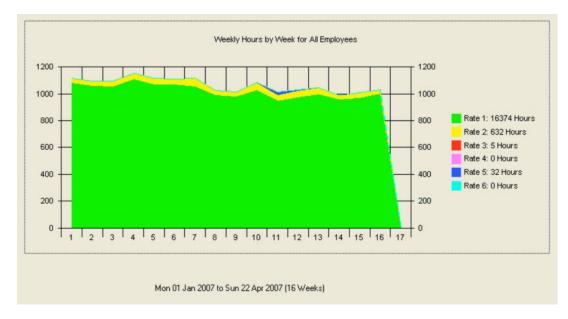

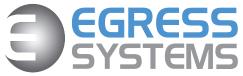

Time & Attendance System

### Attendance Management - Bradford Factor Report

# **Bradford Factor**

#### Mon 01 Jan 2007 to Sat 30 Jun 2007 (181 Days) All Employees Ordered by Bradford (Descending) Absence Types: Sick Paid, Sick Unpaid

| Number | First Nam e | Last Name         | Bradford |  |
|--------|-------------|-------------------|----------|--|
| 102997 | Megan       | Broadhurst        | 225      |  |
| 105972 | Keith       | Roberts-Horsfield | 175      |  |
| 107345 | Virginia    | Ackerman          | 36       |  |
| 102874 | Susan       | Aitken            | 32       |  |
| 105498 | Karen       | Yates             | 8        |  |
| 104772 | Jayna       | Amlari            | 4        |  |
| 106862 | Mark        | Stanford          | 4        |  |
| 109224 | William     | Russell           | 2        |  |
| 102466 | Timothy     | O'Hara            | 2        |  |
| 109724 | Gavin       | Edwards           | 1        |  |
| 104267 | Neal        | Johnson           | 0        |  |
| 102935 | Phyllis     | Butterworth       | 0        |  |
| 107445 | Karen       | Miller            | 0        |  |
|        |             |                   |          |  |

It has been recognised as a result of research at Bradford University that several short periods of absence are more disruptive to a business than one long period, given the same number of total days absent. The Bradford Factor is a method of quantifying the disruption caused by a pattern of absence.

The definition of the Bradford Factor is **S x S x D = Bradford Factor** 

Where **S** is the number of occasions of absence in a period and

**D** is the total number of days' absence in the period

This report uses the Bradford Factor formula to produce an score for each employee across a selected period of time. Focus allows you to nominate Sick Paid and/or Sick Unpaid as the absence types for Bradford Factor Analysis.

Bradford Factor reports can be used in a number of ways. You may wish to set a 'trigger' amount, a number that if reached will action a meeting or even disciplinary action with the employee. You can also use Bradford Factor ratings to assist in back to work interviews

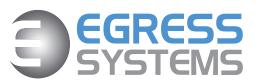

after absences, and as part of an employee's development meeting or pay review.

### Flexitime

## **Flex Period Detail**

#### Mon 01 Jan 2007 - Sun 28 Jan 2007 Ordered by Last Name 104665 4 Weekly Flexitime: Michael Hainsel

| Date                    | IN    | OUT   | IN    | OUT   | Shift | Rate1  | Deduct | Daily  | Balance |
|-------------------------|-------|-------|-------|-------|-------|--------|--------|--------|---------|
|                         |       |       |       |       | EV.4  |        |        | _      | 00:00   |
| Mon 01 Jan 2007         | 08:53 | 12:58 | 14:04 | 17:33 | FX1   | 07:00  | 07:30  | -00:30 | -00:30  |
| Tue 02 Jan 2007         | 08:55 | 12:55 | 14:02 | 17:27 | FX1   | 07:15  | 07:30  | -00:15 | -00:45  |
| Wed03 Jan 2007          | 08:54 | 12:55 | 14:01 | 17:25 | FX1   | 07:00  | 07:30  | -00:30 | -01:15  |
| Thu 04Jan 2007          | 08:59 | 13:04 | 14:05 | 17:31 | FX1   | 07:15  | 07:30  | -00:15 | -01:30  |
| Fri 05 Jan 2007         | 08:58 | 13:04 | 14:01 | 17:26 | FX1   | 07:15  | 07:30  | -00:15 | -01:45  |
| Sat06Jan 2007           |       |       |       |       |       | 00:00  | 00:00  | 00:00  | -01:45  |
| Sun 07 Jan 2007         |       |       |       |       |       | 00:00  | 00:00  | 00:00  | -01:45  |
| Mon 08 Jan 2007         | 08:59 | 12:58 | 14:04 | 17:32 | FX1   | 07:15  | 07:30  | -00:15 | -02:00  |
| Tue 09 Jan 2007         | 08:59 | 13:03 | 14:03 | 17:26 | FX1   | 07:15  | 07:30  | -00:15 | -02:15  |
| Wed 10 Jan 2007         | 08:59 | 13:01 | 13:59 | 17:26 | FX1   | 07:15  | 07:30  | -00:15 | -02:30  |
| Thu 11 Jan 2007         | 08:53 | 12:57 | 13:58 | 20:26 | FX1   | 09:00  | 07:30  | 01:30  | -01:00  |
| Fri 12 Jan 2007         | 08:55 | 12:59 | 13:59 | 17:29 | FX1   | 07:30  | 07:30  | 00:00  | -01:00  |
| Sat 13 Jan 2007         |       |       |       |       |       | 00:00  | 00:00  | 00:00  | -01:00  |
| Sun 14J <i>a</i> n 2007 |       |       |       |       |       | 00:00  | 00:00  | 00:00  | -01:00  |
| Mon 15 Jan 2007         | 08:56 | 12:57 | 13:57 | 20:21 | FX1   | 09:00  | 07:30  | 01:30  | 00:30   |
| Tue 16 Jan 2007         | 08:55 | 13:04 | 14:01 | 17:33 | FX1   | 07:30  | 07:30  | 00:00  | 00:30   |
| Wed 17 Jan 2007         | 08:58 | 13:04 | 14:00 | 17:31 | FX1   | 07:30  | 07:30  | 00:00  | 00:30   |
| Thu 18 Jan 2007         | 08:50 | 12:58 | 13:58 | 17:32 | FX1   | 07:30  | 07:30  | 00:00  | 00:30   |
| Fri 19 Jan 2007         | 08:58 | 13:04 | 14:01 | 17:32 | FX1   | 07:30  | 07:30  | 00:00  | 00:30   |
| Sat 20 Jan 2007         |       |       |       |       |       | 00:00  | 00:00  | 00:00  | 00:30   |
| Sun 21 Jan 2007         |       |       |       |       |       | 00:00  | 00:00  | 00:00  | 00:30   |
| Mon 22 Jan 2007         | 08:51 | 12:56 | 14:02 | 17:30 | FX1   | 07:15  | 07:30  | -00:15 | 00:15   |
| Tue 23 Jan 2007         | 08:59 | 13:03 | 14:04 | 20:32 | FX1   | 08:45  | 07:30  | 01:15  | 01:30   |
| Wed24Jan2007            | 08:56 | 12:59 | 14:04 | 17:33 | FX1   | 07:15  | 07:30  | -00:15 | 01:15   |
| Thu 25 Jan 2007         | 08:57 | 12:55 | 14:04 | 17:31 | FX1   | 07:00  | 07:30  | -00:30 | 00:45   |
| ri 26 Jan 2007          | 08:59 | 13:04 | 13:57 | 17:29 | FX1   | 07:30  | 07:30  | 00:00  | 00:45   |
| Sat 27 Jan 2007         |       |       |       |       |       | 00:00  | 00:00  | 00:00  | 00:45   |
| Sun 28 Jan 2007         |       |       |       |       |       | 00:00  | 00:00  | 00:00  | 00:46   |
|                         |       |       |       |       |       | 150:45 | 150.00 | 00:45  |         |

#### Flex Period Summary

| Contracted Hours this Period: | 150.00 |
|-------------------------------|--------|
| Basic Hours this Period:      | 150:45 |
| Variance this Period:         | 00:45  |
| Balance from Previous Period: | 00:00  |
| Hours Carried Forward:        | 00:45  |

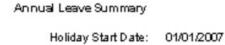

| ,                      |      |
|------------------------|------|
| Annual Entitlement     | 20.0 |
| Leave Brought Forward: | 20.0 |
| Leave Taken in Period: | 0.0  |
| Leave Carried Forward: | 20.0 |

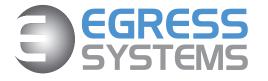

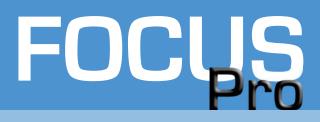

### **Payroll Reporting**

## Weekly Timesheets

#### All Employees Mon 15 Jan 2007

| 105624                                | Bruce Palmer                     |           |                         |                         |                                  |         |         |         |        |        |
|---------------------------------------|----------------------------------|-----------|-------------------------|-------------------------|----------------------------------|---------|---------|---------|--------|--------|
|                                       |                                  |           |                         |                         | Rate 1                           | Rate 2  | Rate 3  | Rate 4  | Rate 5 | Rate 6 |
|                                       | In                               | Out       | In                      | Out                     | x01 .00                          | ×01 .25 | x01 .33 | x01 .50 | ×02.00 | x02.50 |
| Mon 15 Jan                            | 23:52                            | 04:25     | 04:57                   | 11:00                   | 08:30                            | 02:00   |         |         |        |        |
| Tue 16 Jan                            | 23:51                            | 04:27     | 04:56                   | 08:59                   | 08:30                            |         |         |         |        |        |
| Wed 17 Jan                            | 23:56<br>23:50<br>23:57<br>22:07 | 04:31     | 04:58<br>05:03<br>05:00 | 10:29<br>10:55<br>08:55 | 08:30<br>08:30<br>08:30<br>08:30 | 02:00   |         |         |        |        |
| Thu 18 Jan                            |                                  |           |                         |                         |                                  |         |         |         |        |        |
| Fri19 Jan<br>Sat 20 Jan<br>Sun 21 Jan |                                  |           |                         |                         |                                  |         |         |         |        |        |
|                                       |                                  |           |                         |                         |                                  |         |         |         |        |        |
|                                       |                                  |           |                         |                         |                                  |         |         |         |        |        |
|                                       | Forgot                           | to C loci | ĸ                       |                         |                                  |         |         |         |        |        |
| WeeklyTotals                          | 54:00                            |           |                         |                         | 48:30                            | 05:30   |         |         |        |        |
| Weekly Gross                          | 55.38                            |           |                         | 48.50                   | 6.88                             | 0.00    | 0.00    | 0.00    | 0.00   |        |

Edit Hours Date Reason Sum Hours Rate 21/01/2007 Forgot to Clock Set To 06:00 1

With your employees clocking in and out electronically, the time saved in processing payroll is considerable. Industry estimates the time needed to manually enter the data from a single manual punch card is six minutes – and this can be doubled if the data must then be entered into a payroll package. Our system eliminates all this time cost, sending the data automatically to your payroll package. This also eliminates any human errors made during data entry - and while employees will be only too happy to point it out if they are underpaid, they can be a little quieter if they are accidentally overpaid!

Each payment period can be defined by you – it may be weekly, monthly, calendar monthly or any variation you choose (you can just as easily pay employees every 109 days if you require).

Once set, the information is already on the system thanks to the clocking in and out, so it is a simple job to export the information to your payroll package. We support every major payroll brand, including Sage and Pegasus.

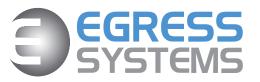

A range of printed reports are available.

Time & Attendance System

## **Compliance -** Working Time Regulation Report

# **Average Weekly Worked Hours**

#### Mon 01 Jan 2007 to Sun 22 Apr 2007 (16 Weeks) Employees in Works Ordered by Last Name Target Weekly Average Limit = 0 hours

| Number | First Name | Last Name         | Total | Average |  |
|--------|------------|-------------------|-------|---------|--|
| 104772 | Jayna      | Amlari            | 654.7 | 40.9    |  |
| 102997 | Megan      | Broadhurst        | 628.8 | 39.3    |  |
| 102884 | Jack       | Campbell          | 336.8 | 21.0    |  |
| 102479 | Michael    | Chauvin           | 195.5 | 12.2    |  |
| 103846 | Theresa    | Diamond           | 709.8 | 44.4    |  |
| 108347 | Eva        | Gillespie         | 708.0 | 44.3    |  |
| 108489 | Martha     | Hackett           | 696.9 | 43.6    |  |
| 104267 | Neal       | Johnson           | 197.8 | 12.4    |  |
| 107677 | Rahul      | Kohli             | 721.3 | 45.1    |  |
| 103374 | Thomas     | Mahoney           | 680.1 | 42.5    |  |
| 107873 | Anthony    | Melcher           | 712.0 | 44.5    |  |
| 107445 | Karen      | Miller            | 718.5 | 44.9    |  |
| 106744 | Amrita     | Mistry            | 721.2 | 45.1    |  |
| 102466 | Timothy    | O'Hara            | 144.0 | 9.0     |  |
| 105624 | Bruce      | Palmer            | 712.3 | 44.5    |  |
| 105972 | Keith      | Roberts-Horsfield | 650.9 | 40.7    |  |
| 108232 | Karishma   | Singh             | 687.3 | 43.0    |  |
| 104628 | Bettina    | Smith             | 722.8 | 45.2    |  |
| 107456 | Scott      | Vanderspool       | 730.5 | 45.7    |  |
| 108924 | Alex       | Varia             | 267.8 | 16.7    |  |
| 105398 | Kathryn    | Warthling         | 683.3 | 42.7    |  |

The Working Time Directive came into force in October 1998, and was amended in August 2003. The main aim of the directive was to limit employees working hours to 48 per week, although they have the option to opt out if they choose.

The 48 Working Week law does not affect each individual week but rather the average of hours worked over 13 weeks. Focus reports allow you to see at a glance the average weekly hours each of your employees has worked over whatever timeframe you wish.

Glancing at this report from time to time is a simple way to ensure you remain compliant with the law.

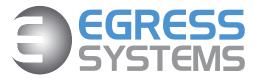

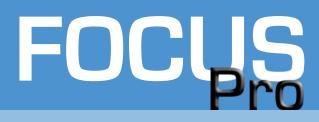

### Infringements

# Infringements by Employee

#### Mon 01 Jan 2007 to Sun 01 Apr 2007 (13 Weeks) All Employees Ordered by Last Name

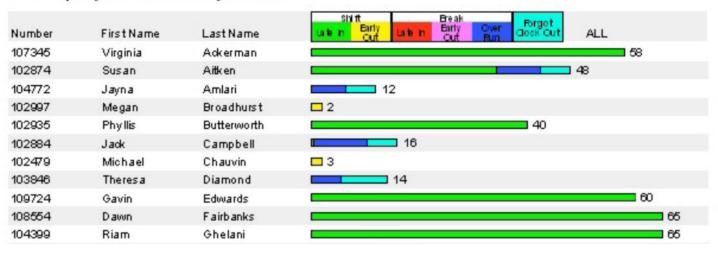

# Lateness (Outside Grace Time)

#### Mon 29 Jan 2007 to Sun 18 Feb 2007 (3 Weeks) Employees in Manager

| Number | First Nam e | Last Name | Date       | Planned<br>Time | Actual<br>Time | Lost<br>Time |  |
|--------|-------------|-----------|------------|-----------------|----------------|--------------|--|
| 102874 | Susan       | Aitken    | 02/02/2007 | 16:00           | 16:09          | 00:09        |  |
|        |             |           | 08/02/2007 | 16:00           | 16:07          | 00:07        |  |
|        |             |           | 14/02/2007 | 16:00           | 16:09          | 00:09        |  |
|        |             |           |            |                 |                | 00:25        |  |
|        |             |           |            |                 | _              | 00:25        |  |

Focus captures infringements - that is when employees are not meeting the targets you set.

Report on late in, early out, late in from break, early out to break, break overrun & forgot to clock out infringements with grand totals in actual and rounded hours.

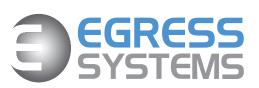

With the Lateness report you can report actual time of first clocking against the planned shift start time with the calculated time lost.